(if you can't read this, move closer!)

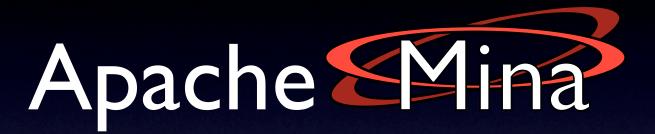

#### The high-performance protocol construction toolkit.

#### Peter Royal >proyal@apache.org>

Originally presented at ApacheCon Europe 2007 in Amsterdam

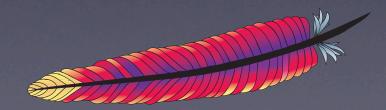

### Hi, I'm Peter

http://fotap.org/~osi

### MINA hacker since Fall 2005

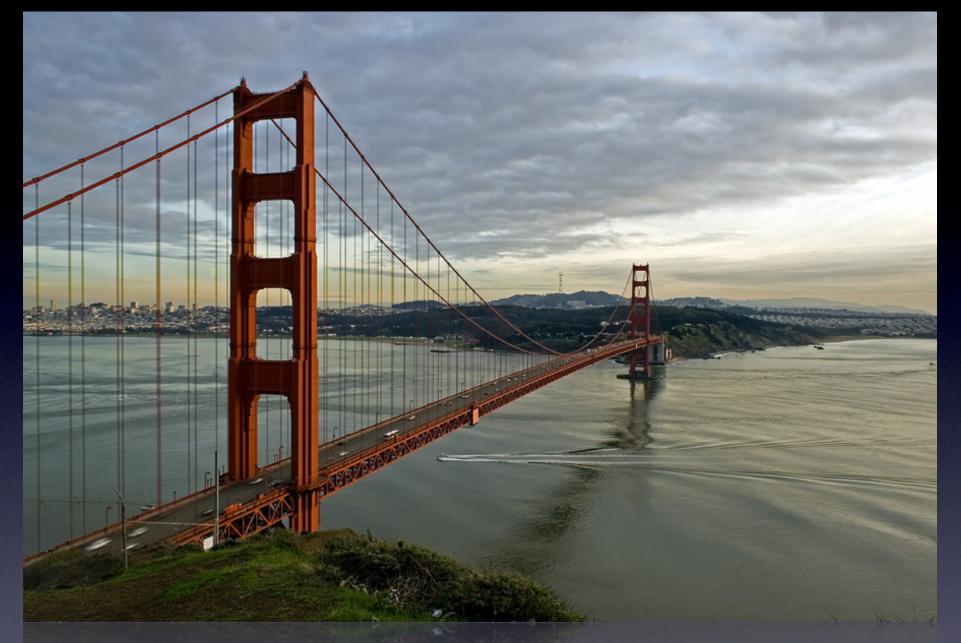

### San Francisco

#### RADAS<sup>M</sup> NETWORKS

#### Radar Networks

http://radarnetworks.com

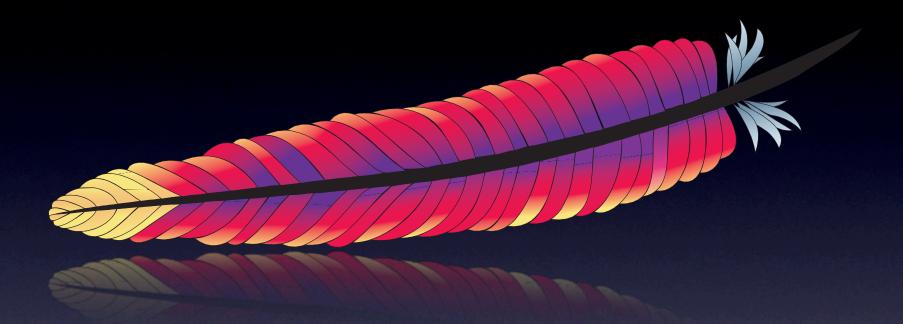

#### Apache Member

http://apache.org

#### What is MINA?

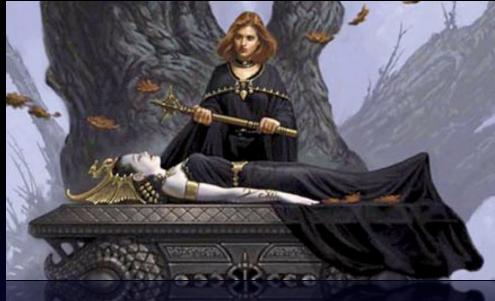

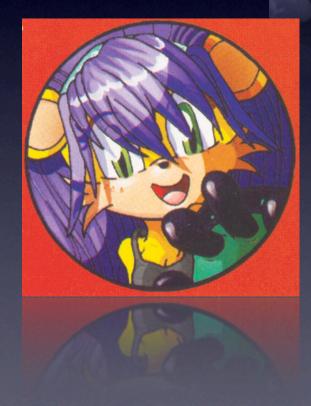

### MINA?

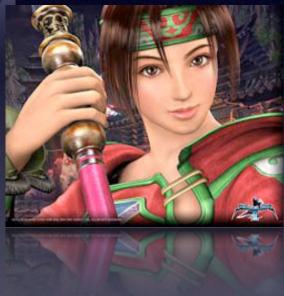

# Multipurpose nfrastructure Networked Applications http://mina.apache.org

### Built on Java NIO

### Non-Blocking

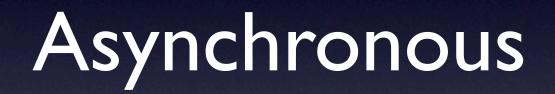

### **Event-Driven**

# Multiple Transports

(framework is really agnostic)

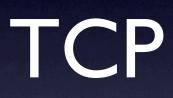

## UDP

#### (being re-written for 2.0)

#### In-VM (great for testing)

#### **RS-232**

(under development)

## Smartly Designed

### Follows Inversion of Control Pattern

(plays nicely with PicoContainer, Spring, etc)

### Separation of Concerns

Wire Protocol Application Logic

#### Rather than this...

#### Wire Protocol

#### Application Logic

### Concerns are Separated

## Stable and Production-Ready

- vI.0 released Fall 2006
- vI.I released April 2007
  - Same API as vI.0 but uses Java 5 Concurrency primitives
- v2.0 this year
  - API simplification based on lessons learned

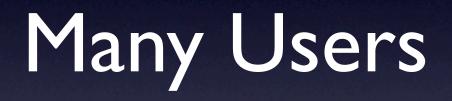

#### Apache Directory

http://directory.apache.org

LDAPv3, NTP, DNS, DHCP and Kerberos

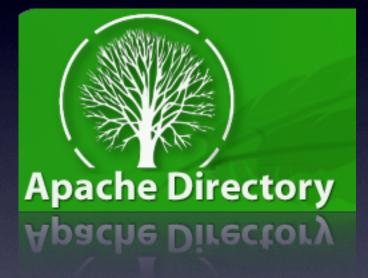

#### AsyncWeb

http://asyncweb.safehaus.org (joining MINA @ Apache very soon though!) AsyncWeb

HTTP/HTTPS

### Apache (incubating) Qpid

http://cwiki.apache.org/qpid/

Advanced Messaging Queuing Protocol (AMQP)

(from Wall Street!)

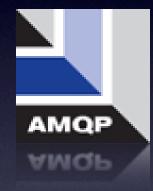

#### QuickFIX/J

http://www.quickfixj.org/

Financial Information eXchange (FIX)

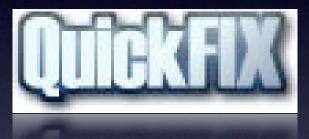

#### Openfire

http://www.jivesoftware.com/ products/openfire/

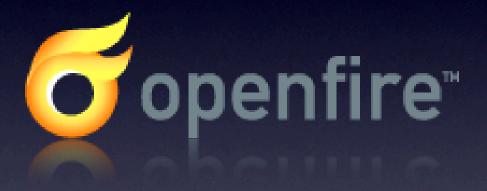

XMPP

#### red5

http://www.osflash.org/red5

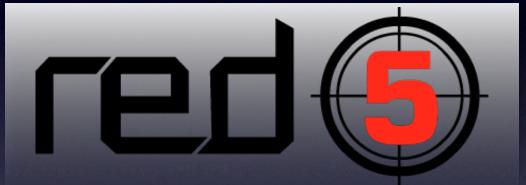

RTMP (talk to Flash player)

#### ...and more!

(maybe you, next time!)

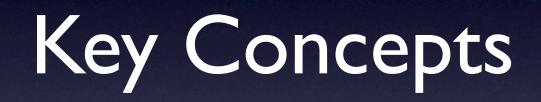

### ByteBuffer

- Core NIO construct
- MINA version that wraps and provides additional convenience methods
  - auto-expanding, string encoding
- MINA gives control...
  - allocate from the **Heap** or **Stack**
  - optional **Pooling** 
    - (in v2, will be non-pooled and heap-only, as it provides the best performance)

#### Future

- Represents a function call that completes asynchronously
- Provides blocking functions to retrieve the result
- MINA allows callbacks to be invoked upon completion, so invoking thread can "fire and forget"
  - (unlike the Java 5 Future)

Writes

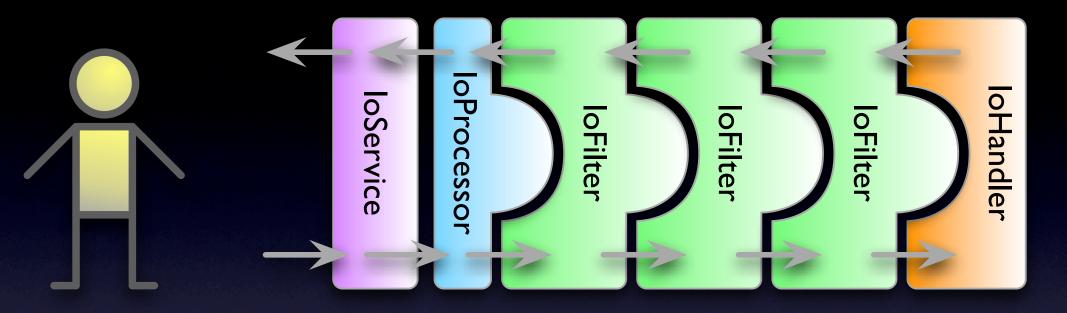

Reads

Reads

Writes

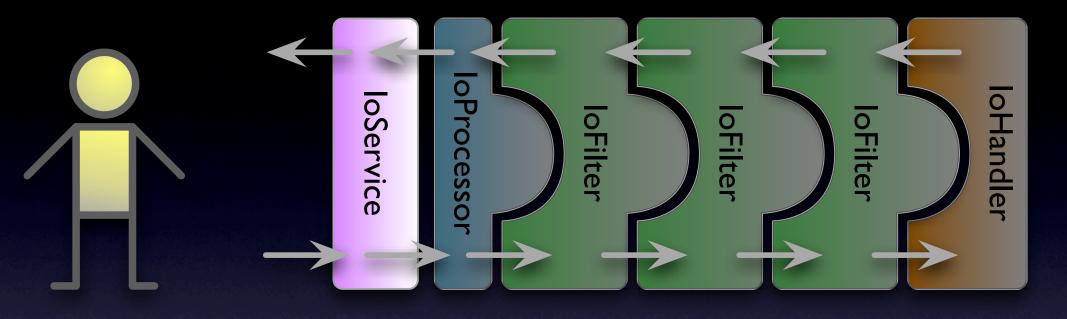

#### **Two Versions**

rites

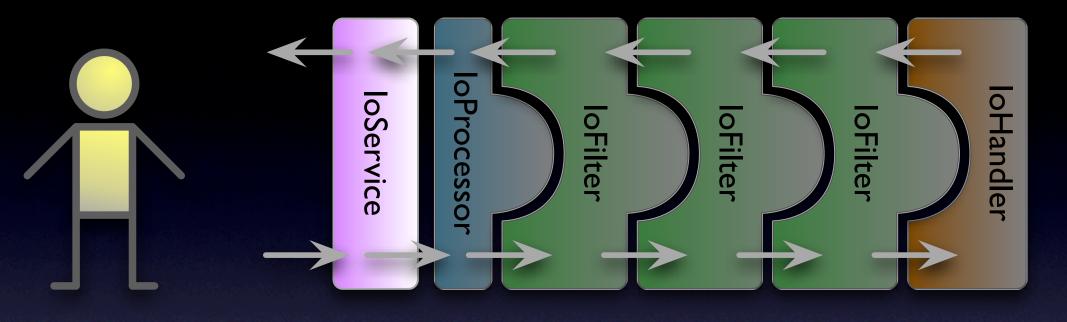

### loAcceptor

act as Server single thread for new connections

Vrites

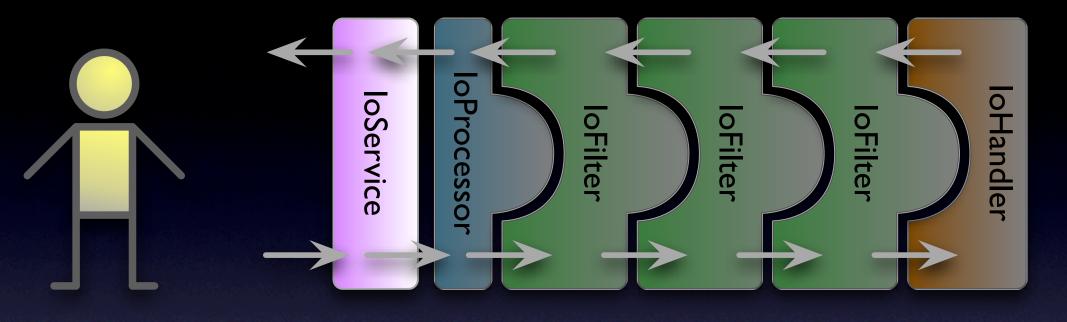

#### loConnector

act as Client

rites

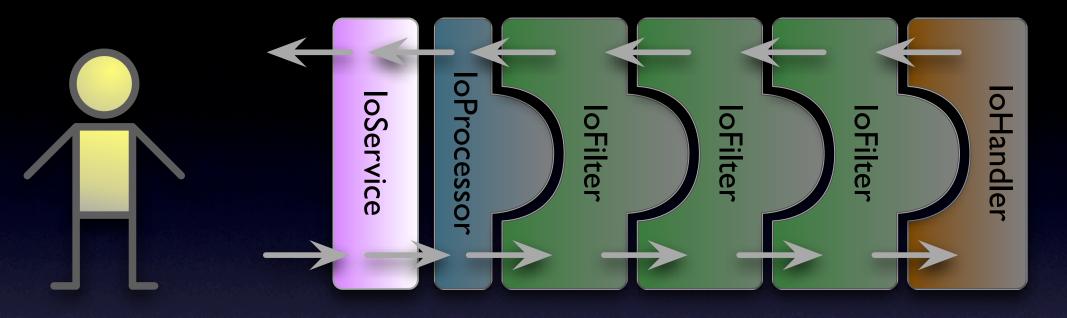

# Connection instance is an loSession

rites

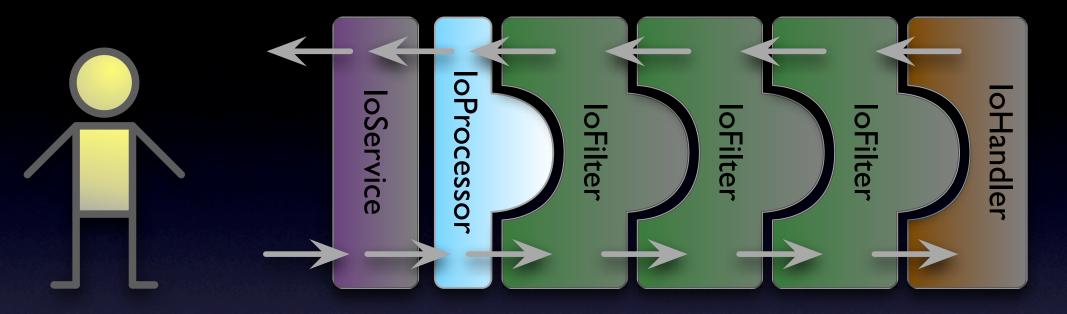

#### Handles reads and writes

rites

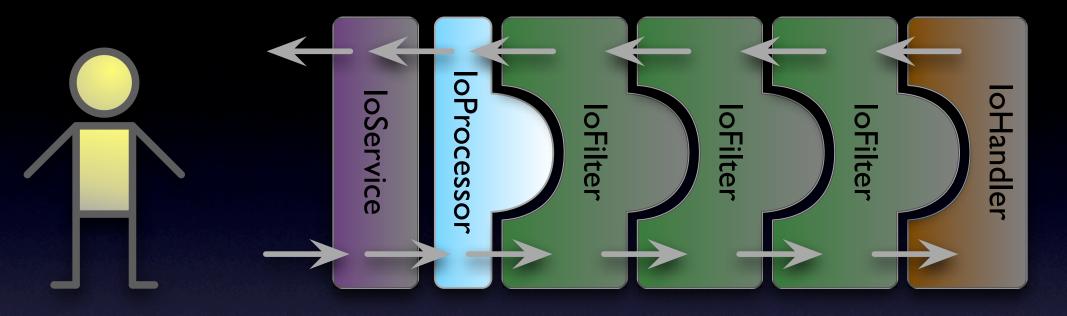

# Instance count scales with CPU/Load

rites

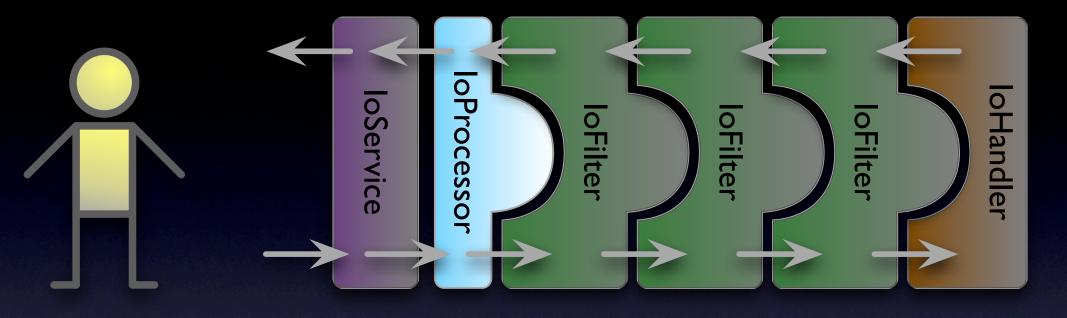

### Session fixed to an Instance

(under review for v2)

Vrites

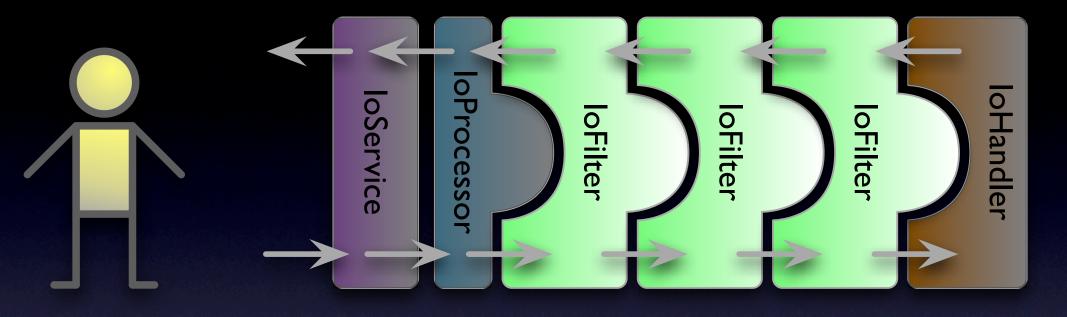

### Chain of loFilter's

Writes

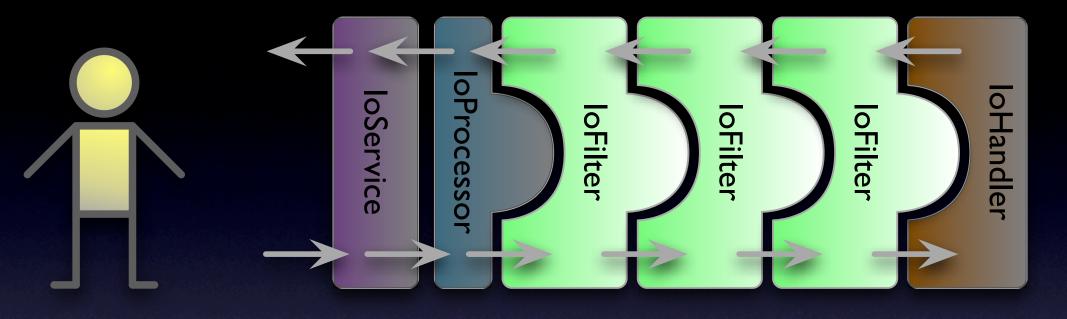

### Per Connection

Writes

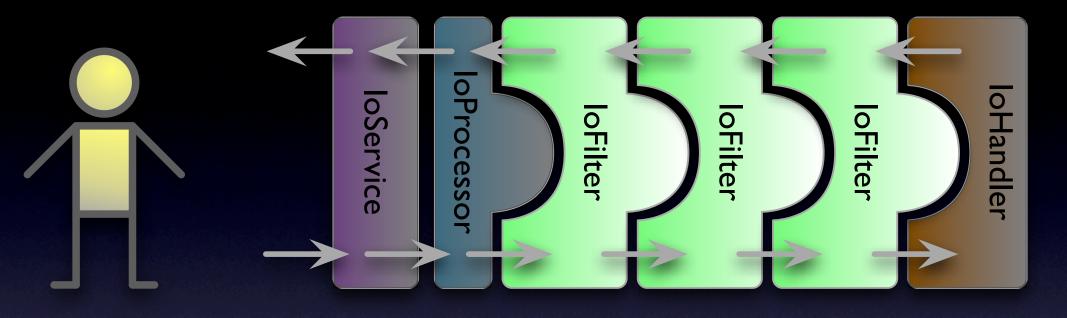

#### Reusable

Vrites

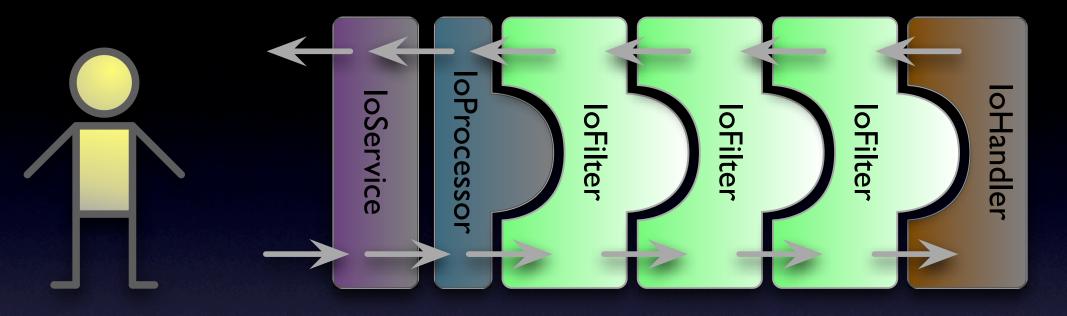

# Hot Deployable

Vrites

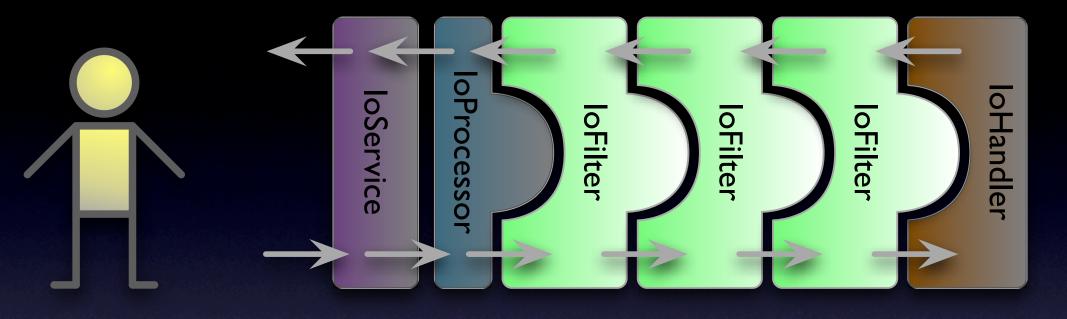

#### Filter all events

Read / Write / Idle / etc

Vrites

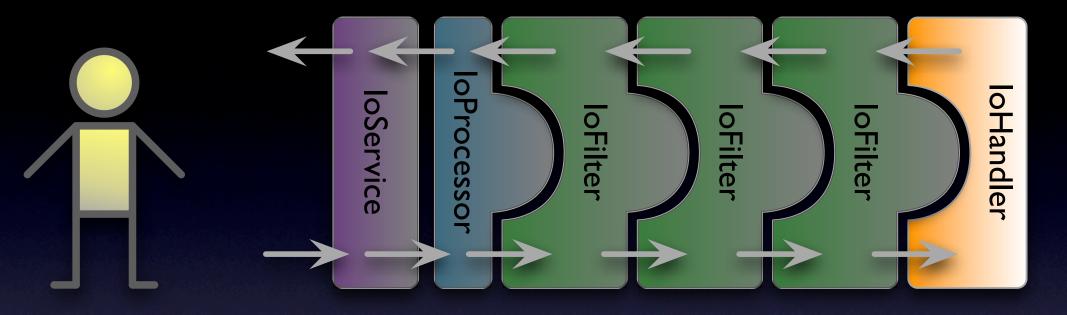

## Application Logic Lives Here

# Large Library of IoFilter's

### Protocol Conversion

- Framework to plug in your own codecs
- Existing codecs
  - Text-based
  - Java Serialization

### Blacklist

#### Logging (great for debugging!)

### SSL/TLS

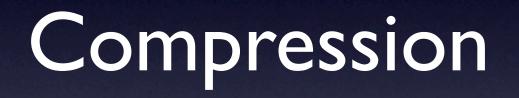

# Read Throttling

#### Thread Models

(a necessary evil)

# "single threaded"

# One loProcessor Thread

# Scalability sucks

# Add more loProcessor Threads

(at least one per CPU core)

# Lowest latency Scales nicely

(connection latency to be addressed in v2)

#### "multi threaded"

#### use ExecutorFilter

#### loProcessor threads only do reads & writes (the intent)

# Filters execute on a different thread.

(filter location is key!)

# Work for a session is serialized

(queued per session)

## Work is delegated to an Executor

(generally a java.util.concurrent.ThreadPoolExecutor)

# Size thread pool to "active" session count

(too much in queue == OOM! Use the Read Throttle filter)

# "recommended" application pattern"

#### • use **ExecutorFilter**

• unless you need really low latency

#### • use **ProtocolCodecFilter**

- convert the wire protocol into a Java representation
- put application logic into an **IoHandler**
- store state in the **loSession**
- minimum of Java 5
  - java.util.concurrent rocks!

#### Demo Time!

# Everybody loves a Haiku

```
public class HaikuValidator {
   private static final int[] SYLLABLE COUNTS = { 5, 7, 5 };
   public void validate( Haiku haiku ) throws InvalidHaikuException {
       String[] phrases = haiku.getPhrases();
       for ( int i = 0; i < phrases.length; i++ ) {</pre>
          String phrase = phrases[i];
          int count = PhraseUtilities.countSyllablesInPhrase( phrase );
          if ( count != SYLLABLE COUNTS[i] ) {
              throw new InvalidHaikuException( i + 1, phrase, count, SYLLABLE COUNTS[i] );
           }
       }
   }
  This is our Haiku validator
```

# Simple Protocol

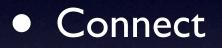

- Send 3 lines of text
- Receive HAIKU! or NOT A HAIKU:
  - (plus a little reason why not)

# ProtocolCodecFilter + TextLineCodecFactory

Bytes to Java String's. For free!

public class ToHaikuIoFilter extends IoFilterAdapter {

}

```
@SuppressWarnings( { "unchecked" } )
@Override
public void messageReceived( NextFilter nextFilter, IoSession session, Object message )
    throws Exception
ł
    List<String> phrases = (List<String>) session.getAttribute( "phrases" );
    if ( null == phrases ) {
        phrases = new ArrayList<String>();
        session.setAttribute( "phrases", phrases );
    }
    phrases.add( (String) message );
    if ( phrases.size() == 3 ) {
        session.removeAttribute( "phrases" );
        super.messageReceived( nextFilter,
                               session,
                               new Haiku( phrases.toArray( new String[3] ) ) );
}
```

# ToHaikuloFilter

Three String's to a Haiku

```
public void testThreeStringsMakesAHaiku() throws Exception {
   Mock list = mock( List.class );
   list.expects( once() ).method( "add" ).with( eq( "two" ) ).will( returnValue( true ) );
   list.expects( once() ).method( "add" ).with( eq( "three" ) ).will( returnValue( true ) );
   list.expects( once() ).method( "toArray" ).with( isA( String[].class ) )
        .will( returnValue( new String[]{ "one", "two", "three" } ) );
   list.expects( exactly( 2 ) ).method( "size" )
        .will( onConsecutiveCalls( returnValue( 2 ), returnValue( 3 ) ) );
   Mock session = mock( IoSession.class );
   session.expects( exactly( 3 ) ).method( "getAttribute" ).with( eg( "phrases" ) )
       .will( onConsecutiveCalls( returnValue( null ), returnValue( list.proxy() ),
                                 returnValue( list.proxy() ), returnValue( list.proxy() ) ) );
   session.expects( exactly( 1 ) ).method( "setAttribute" )
        .with( eq( "phrases" ), eq( Collections.emptyList() ) );
   session.expects( exactly( 1 ) ).method( "removeAttribute" ).with( eq( "phrases" ) );
   IoSession sessionProxy = (IoSession) session.proxy();
   Mock nextFilter = mock( IoFilter.NextFilter.class );
   nextFilter.expects( once() ).method( "messageReceived" )
       .with( eq( sessionProxy ), eq( new Haiku( "one", "two", "three" ) ) );
   IoFilter.NextFilter nextFilterProxy = (IoFilter.NextFilter) nextFilter.proxy();
   filter.messageReceived( nextFilterProxy, sessionProxy, "one" );
   filter.messageReceived( nextFilterProxy, sessionProxy, "two" );
   filter.messageReceived( nextFilterProxy, sessionProxy, "three" );
}
   Filter is very testable
                               (mock objects rock!)
```

```
public class HaikuValidatorIoHandler extends IoHandlerAdapter {
   private final HaikuValidator validator = new HaikuValidator();
   @Override
   public void messageReceived( IoSession session, Object message ) throws Exception {
       Haiku haiku = (Haiku) message;
       try {
          validator.validate( haiku );
          session.write( "HAIKU!" );
       } catch( InvalidHaikuException e ) {
          session.write( "NOT A HAIKU: " + e.getMessage() );
   }
}
   loHandler is very simple
                     Validate Haiku, send result
```

```
public void testValidHaiku() throws Exception {
   Mock session = mock( IoSession.class );
   session.expects( once() ).method( "write" ).with( eq( "HAIKU!" ) );
   IoSession sessionProxy = (IoSession) session.proxy();
   handler.messageReceived( sessionProxy, new Haiku( "Oh, I drank too much.",
                                                    "Why, oh why did I sign up",
                                                    "For an eight thirty?" ) );
}
public void testInvalidHaiku() throws Exception {
   Mock session = mock( IoSession.class );
   session.expects( once() ).method( "write" )
     .with( eq( "NOT A HAIKU: phrase 1, 'foo' had 1 syllables, not 5" ) );
   IoSession sessionProxy = (IoSession) session.proxy();
   handler.messageReceived( sessionProxy, new Haiku( "foo", "a haiku", "poo" ) );
}
   handler.messageReceived( sessionProxy, new Haiku( "foo", "a haiku", "poo" ) );
          Also very testable
```

```
public class HaikuValidationServer {
    public static void main( String... args ) throws Exception {
        ExecutorService executor = Executors.newCachedThreadPool();
        SocketAcceptor acceptor =
            new SocketAcceptor( Runtime.getRuntime().availableProcessors(), executor );
    }
}
```

SocketAcceptorConfig config = new SocketAcceptorConfig();

```
config.getFilterChain().addLast( "executor", new ExecutorFilter( executor ) );
config.getFilterChain().addLast( "to-string",
    new ProtocolCodecFilter( new TextLineCodecFactory( Charset.forName( "US-ASCII" ) ) ) );
config.getFilterChain().addLast( "to-haiki", new ToHaikuIoFilter() );
```

acceptor.bind( new InetSocketAddress( 42458 ), new HaikuValidatorIoHandler(), config );

acceptor.bind( new InetSocketAddress( 42458 ), new HaikuValidatorIoHandler(), config )

conrig.getFilterChain().addLast( 'to-haiki', new ToHaikuioFilter() );

# Very easy to hook it all up

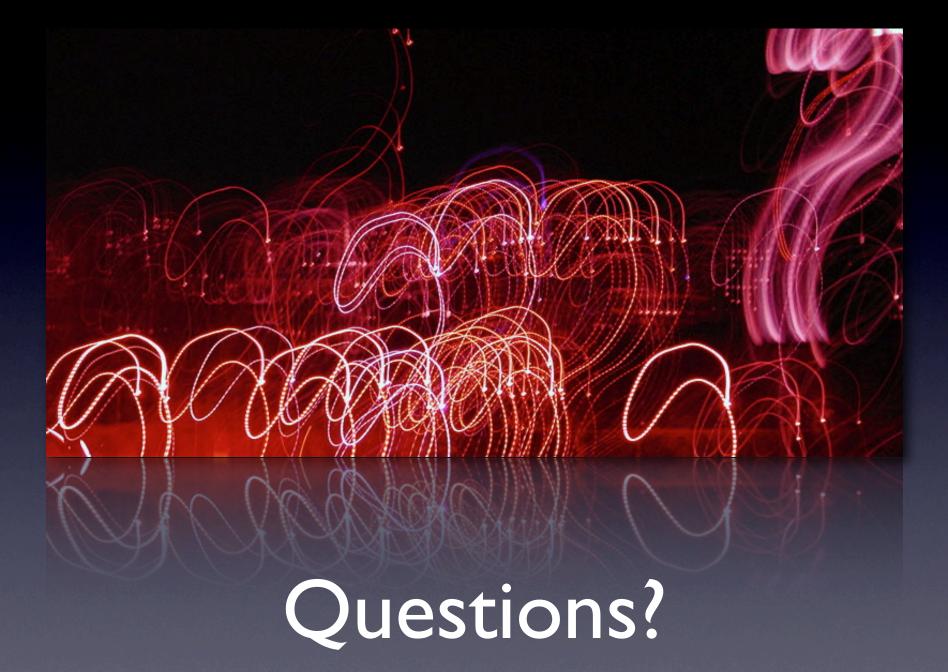

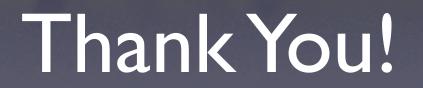